## Übung 14 - Treppe, Decke

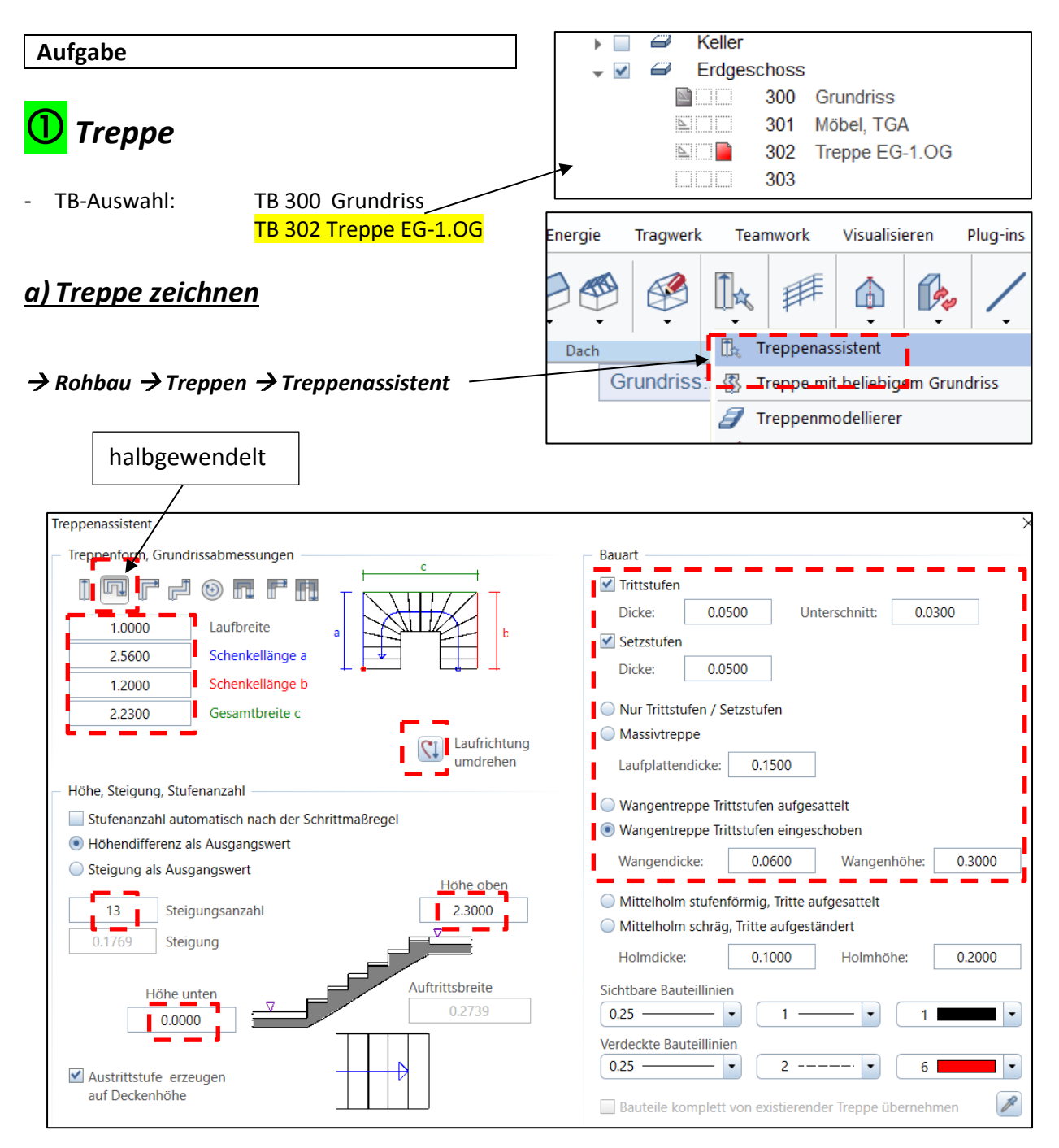

die Treppe außerhalb abwerfen

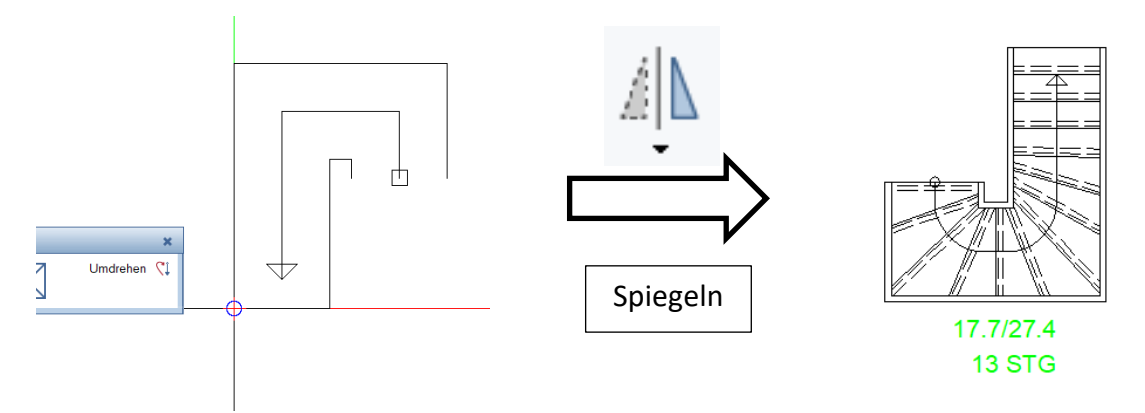

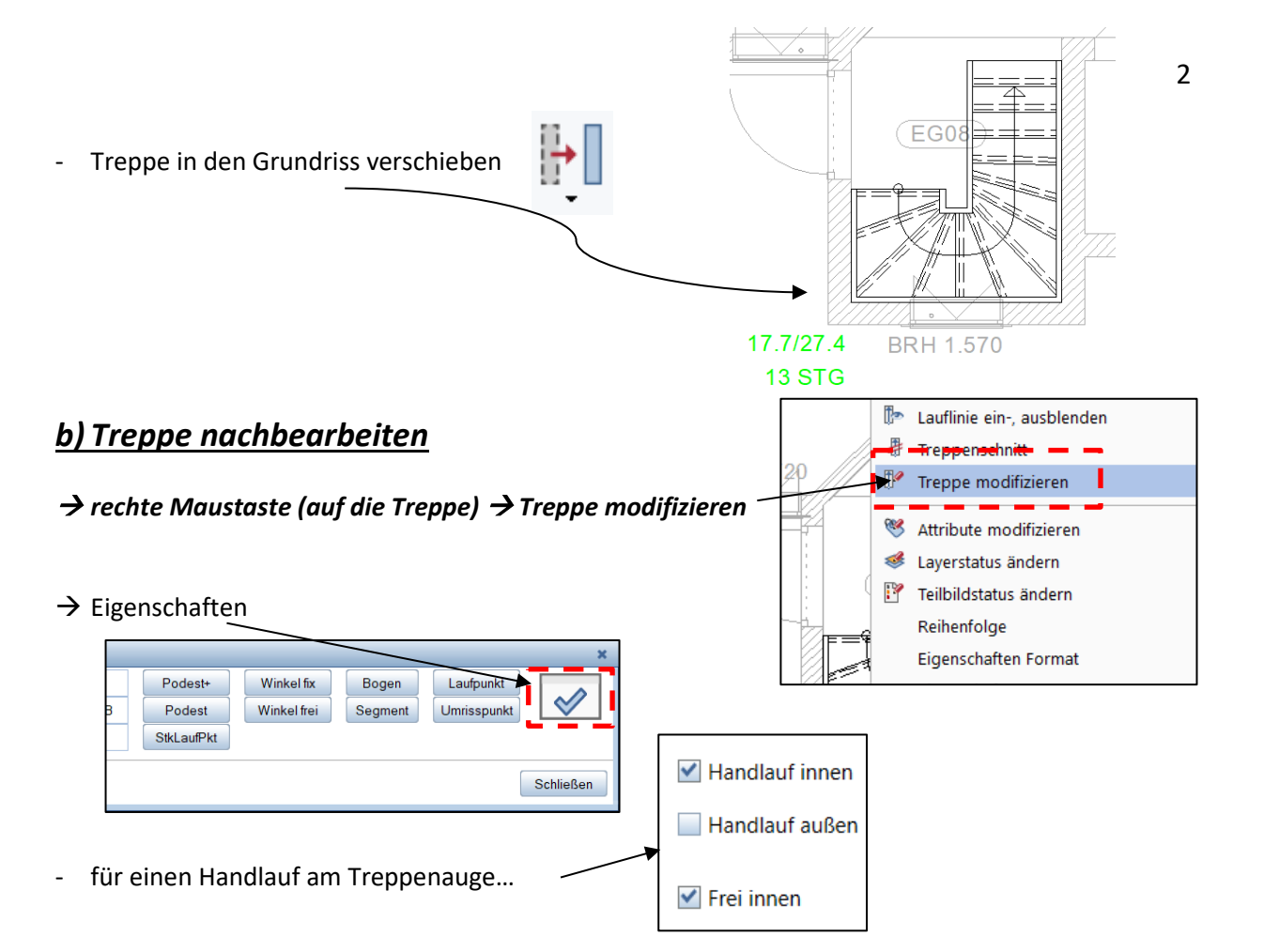

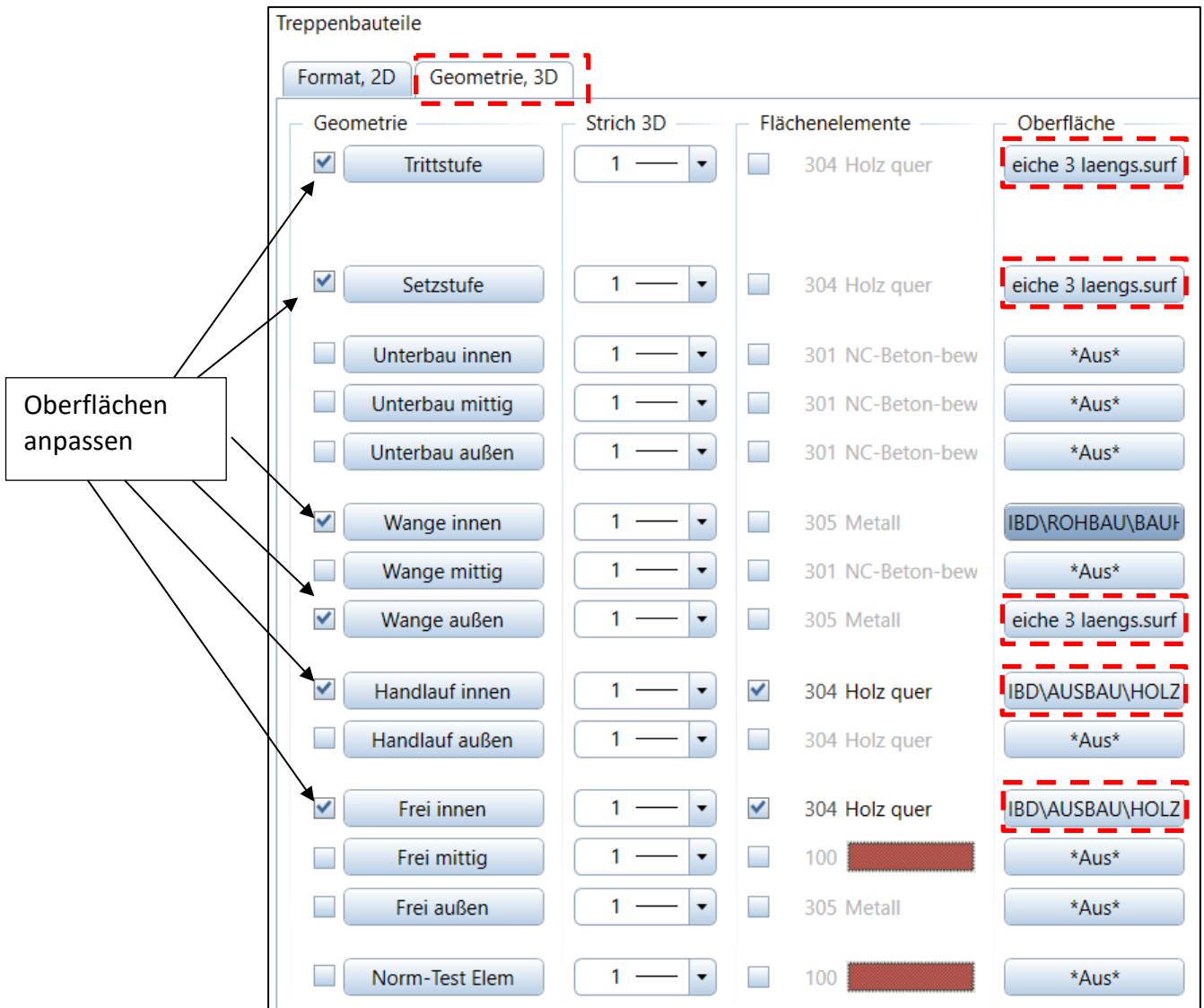

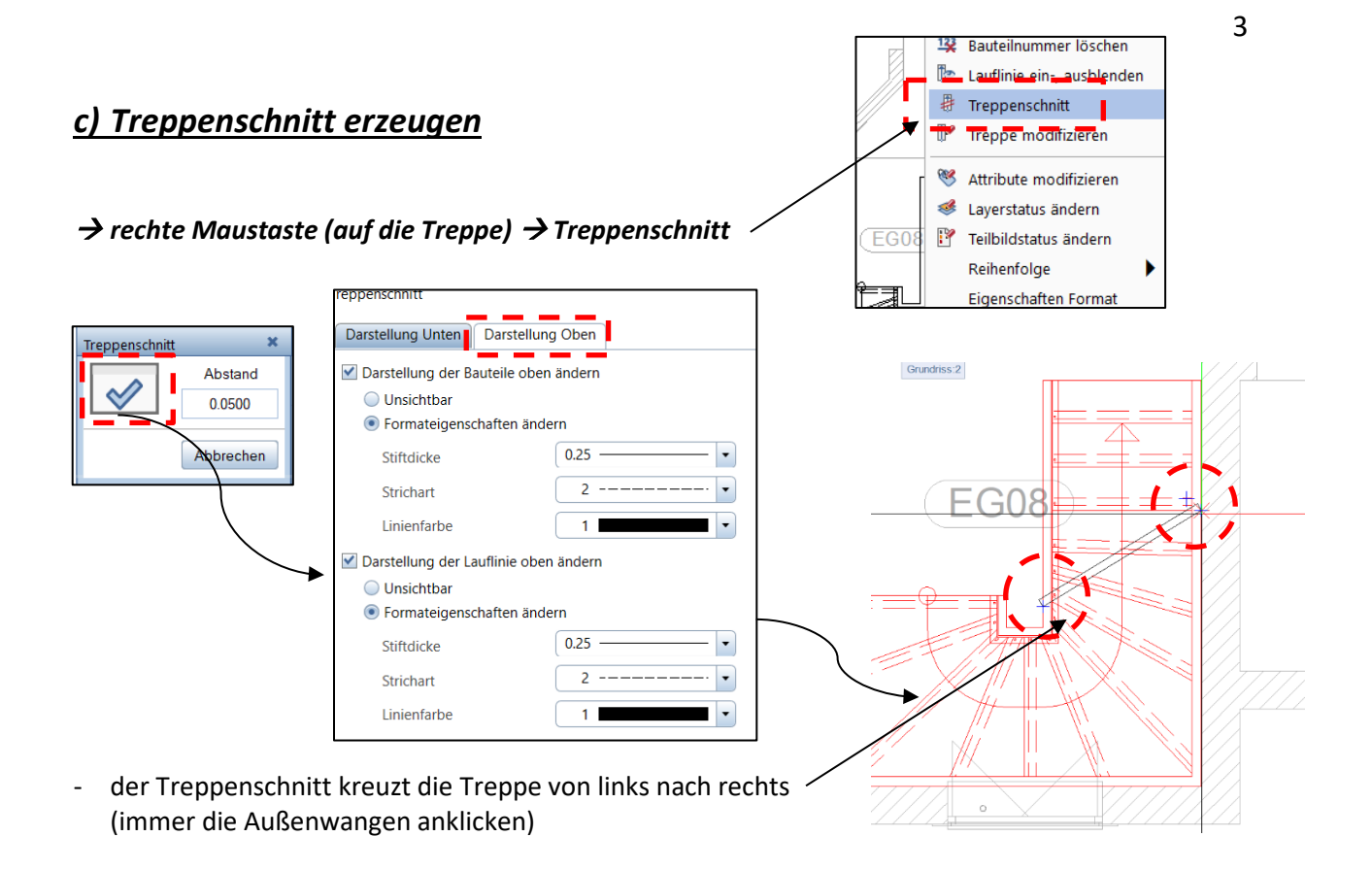

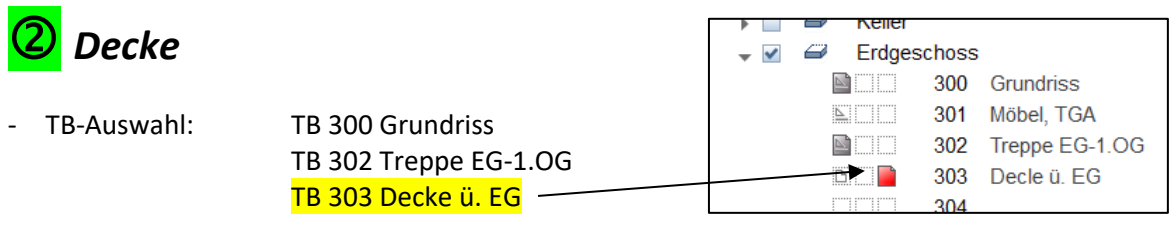

- das EG hat zwei unterschiedliche Deckenhöhen

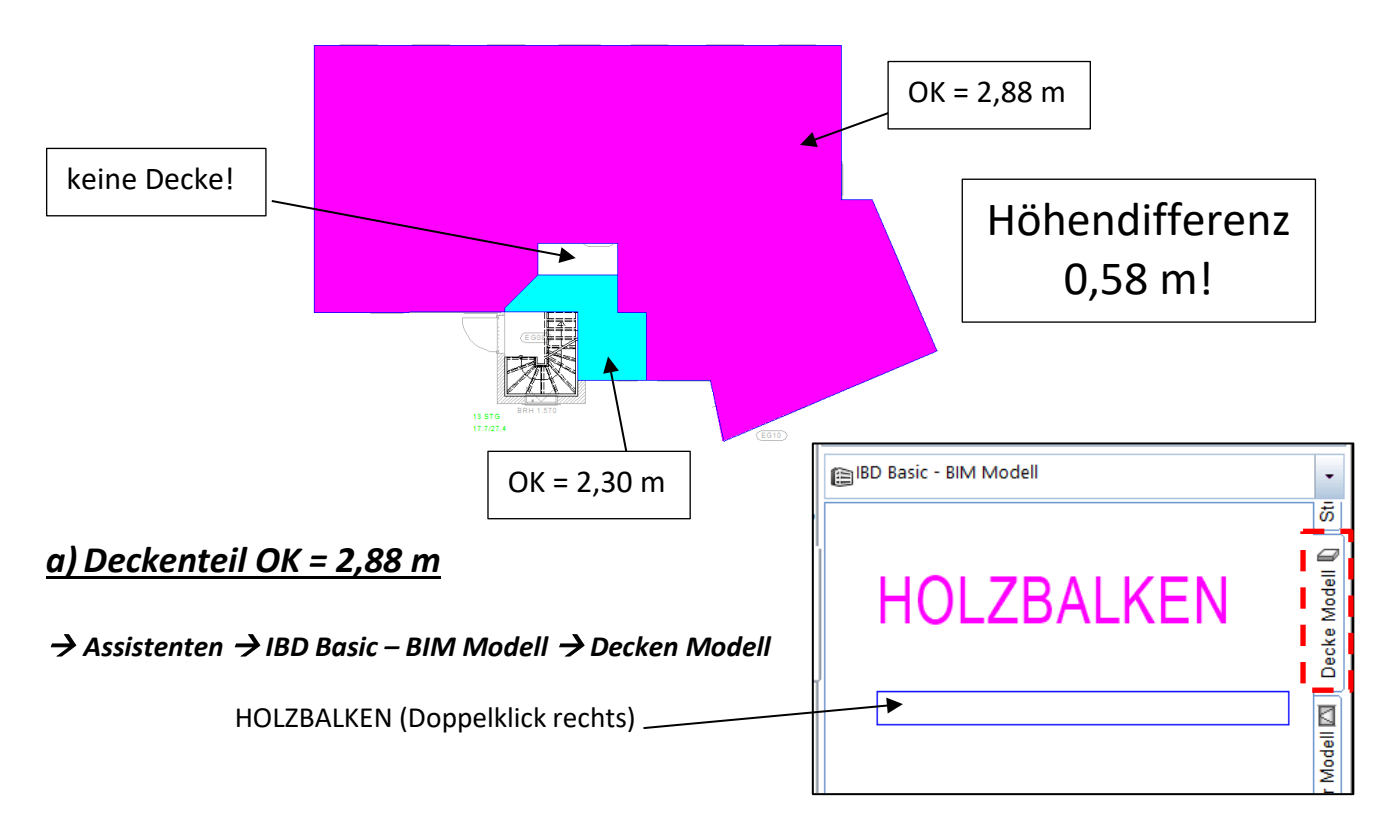

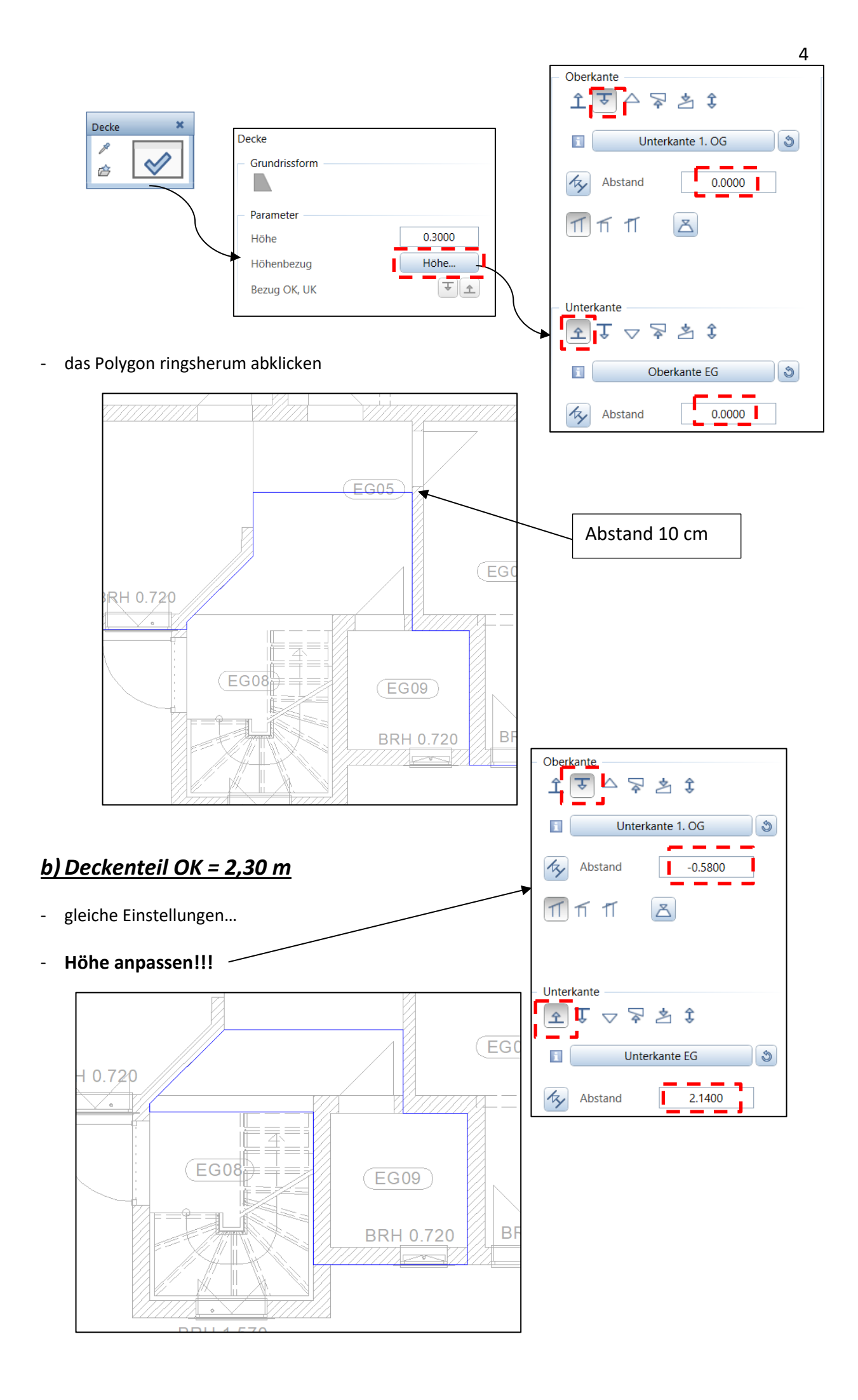

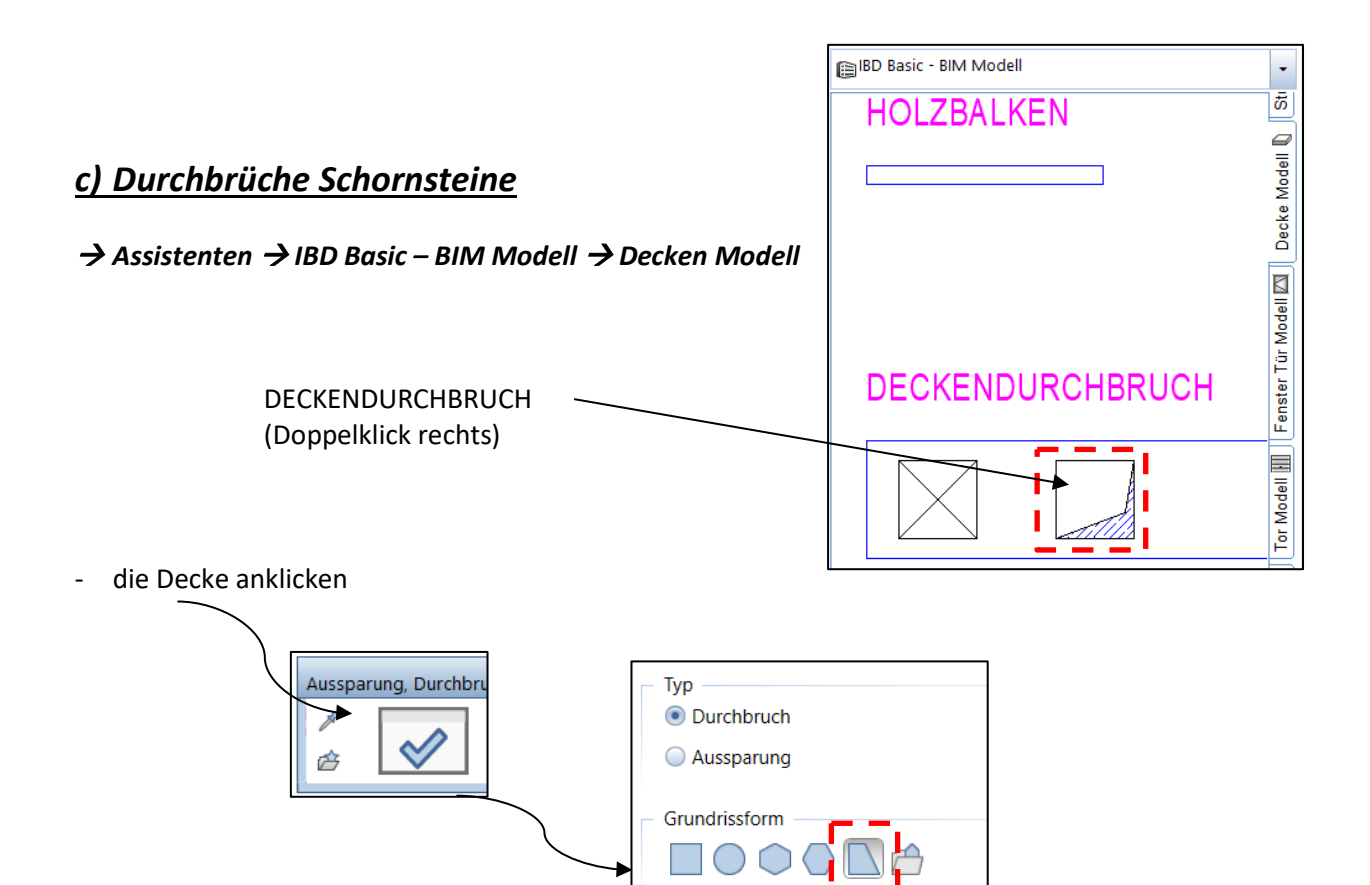

- die Schornsteine nacheinander abklicken
- *Hinweis: die Schornsteine müssen im TB 300 Grundriss um die Deckenstärke verlängert werden*